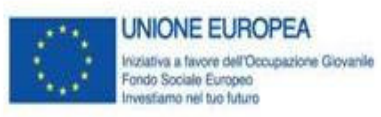

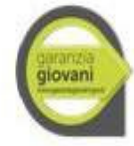

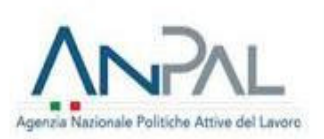

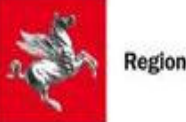

## ALLEGATO 11 Piano di archivio

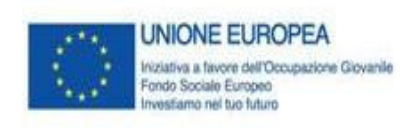

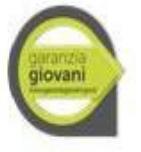

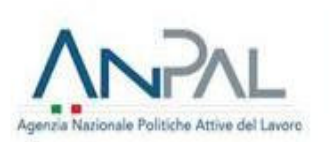

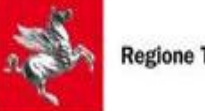

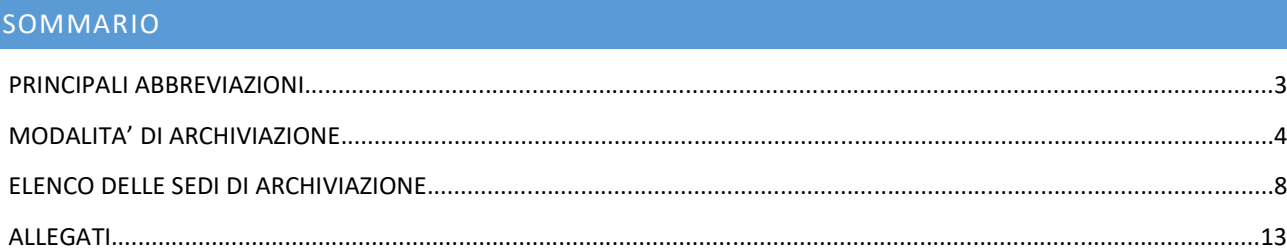

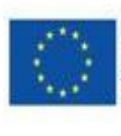

**UNIONE EUROPEA** Iniziativa a favore dell'Occupazione Giovanile<br>Fondo Sociale Europeo<br>I Investiamo nel tuo futuro

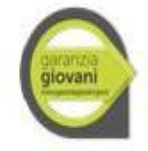

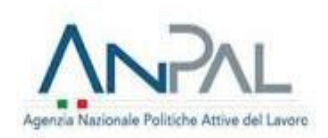

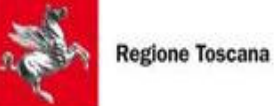

### PRINCIPALI ABBREVIAZIONI

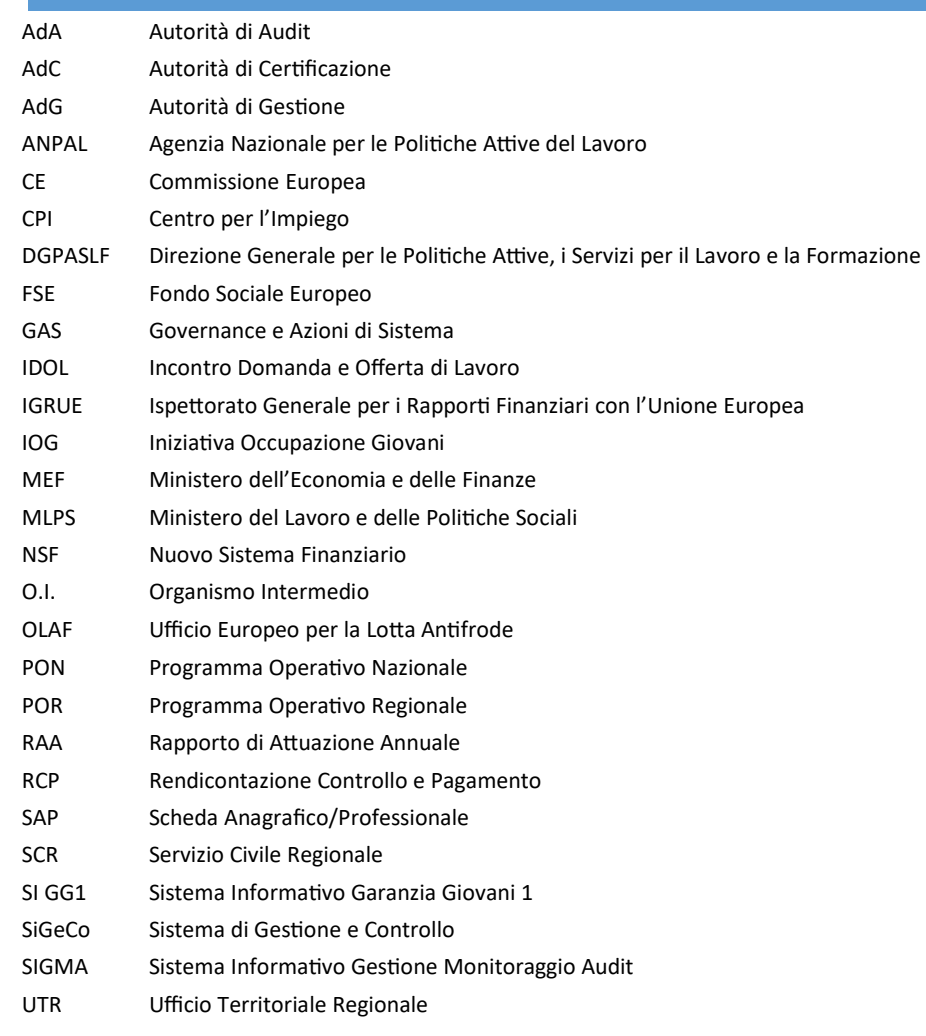

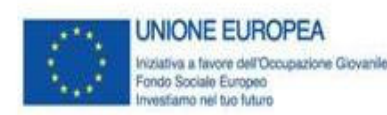

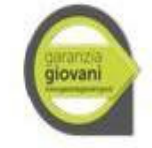

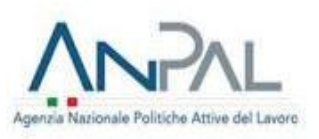

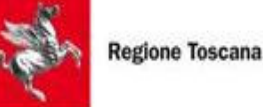

### MODALITA' DI ARCHIVIAZIONE

In applicazione dell'articolo 140 del Regolamento (UE) n. 1303/2013, relativamente alla disponibilità dei documenti giustificativi riguardanti le spese e gli audit, l'Organismo Intermedio assicura che le informazioni sull'identità e sull'ubicazione degli organismi che conservano i documenti giustificativi siano facilmente accessibili e che tali documenti vengano prontamente forniti e messi a disposizione in caso di ispezione.

Con particolare riferimento al periodo di conservazione della documentazione, l'articolo 140, paragrafo 1, del Regolamento (UE) n. 1303/2013 stabilisce che, fatte salve le norme in materia di Aiuti di Stato, l'Organismo Intermedio assicura che tutti i documenti giustificativi relativi alle spese e alle verifiche del PON siano tenuti a disposizione della Commissione e della Corte dei Conti per:

- $\checkmark$  i tre anni successivi a decorrere dal 31 dicembre successivo alla presentazione dei conti nei quali sono incluse le spese delle operazioni per le quali la spesa totale ammissibile è inferiore a 1.000.000 €;
- i due anni successivi nel caso di operazioni diverse da quelle riportate al primo punto a decorrere dal 31 dicembre successivo alla presentazione dei conti nei quali sono incluse le spese finali dell'operazione completata.

La decorrenza di detti periodi è sospesa in caso di procedimento giudiziario o su richiesta debitamente motivata della Commissione.

A tal fine, l'Organismo Intermedio richiede l'impegno dei RdM e degli Enti Erogatori alla conservazione della documentazione per un periodo tale da garantire i termini massimi di cui al citato articolo 140. Sarà cura dell'Organismo Intermedio informare prontamente i RdM e gli Enti Erogatori di eventuali modifiche di tale termine, connesse eventuali chiusure parziali, ovvero alla sospensione per procedimento giudiziario o su richiesta della Commissione.

Con riferimento alle modalità di conservazione, l'articolo 140, comma 3 del Regolamento (UE) n. 1303/2013 stabilisce che i documenti sono conservati sotto forma di originali o di copie autenticate, o su supporti per i dati comunemente accettati, comprese le versioni elettroniche di documenti originali o i documenti esistenti esclusivamente in versione elettronica. La modalità di conservazione adottata per ciascun documento amministrativo/contabile (se cartacea o elettronica) è riportata nell'allegato "Modalità conservazione documenti".

Al fine di garantire la disponibilità della documentazione generale e specifica prodotta, per ciascuna fase del processo di attuazione e per ciascuna operazione finanziata, l'Organismo Intermedio prevede l'adozione di un Piano di Archivio. Il presente documento, redatto in conformità alla normativa comunitaria e nazionale di riferimento, si propone l'obiettivo di fornire ai referenti dell'Amministrazione le indicazioni operative per l'archiviazione della documentazione e il corretto adempimento degli obblighi previsti.

Con DPCM del 13 novembre 2014 "Regole tecniche in materia di formazione, trasmissione, copia, duplicazione, riproduzione e validazione temporale dei documenti informatici nonché di formazione e conservazione dei documenti informatici delle pubbliche amministrazioni", viene data attuazione al Codice dell'Amministrazione Digitale (D.Lgs n. 235/2010) relativamente alla dematerializzazione, riproduzione e conservazione dei documenti delle pubbliche amministrazioni (artt. 43-44 bis). La Regione Toscana ha adeguato il proprio sistema di gestione informatica dei documenti per passare, a produrre esclusivamente documenti digitali validi per tutti gli usi previsti.

La documentazione elettronica dovrà essere archiviata in apposite cartelle di rete dedicate al PON IOG. A livello di strutturazione per l'UTR, la cartella dedicata al PON IOG dovrà essere così organizzata:

- Atti Regione Toscana;
- Audit;
- Report Avanzamento fisico e finanziario;
- Controlli in loco;
- Sigeco RT;

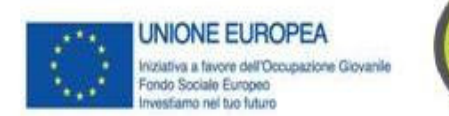

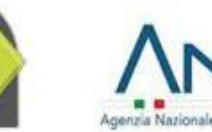

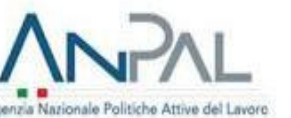

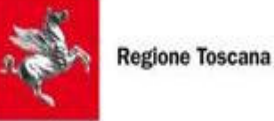

- Sigeco PON SPAO
- Reclami
- AT (quando presente).

L'UTR dovrà dotarsi di cartelle condivise visibili da ogni ambito territoriale, il cui accesso sarà dedicato ai dipendenti individuati con OdS sul Programma Garanzia Giovani.

La tipologia di archiviazione per ogni tipo di documento (cartacea o elettronica) è riportata nell'allegato "Modalità conservazione documenti RdM\_UTR".

A livello di Organismo Intermedio è stata predisposta una cartella denominata "OI\_GARANZIA\_GIOVANI/PON IOG". La Cartella è accessibile ai dipendenti autorizzati della Regione Toscana che lavorano sul Programma Garanzia Giovani, previa richiesta alla Direzione Istruzione e Formazione. La Direzione Istruzione e Formazione stabilisce se rilasciare l'accesso "in lettura" o "in scrittura", sulla base delle esigenze di lavoro. Di seguito sono riportare le specifiche:

1) Alberazione utilizzata

\\rt-fs-rtdati\RTDATI\ISTRUZIONEFORMAZIONE\Organismo OI\_GARANZIA\_GIOVANI/PON IOG

giovani

Si tratta di un volume clusterizzato, su due nodi.

2) Criteri univoci per la denominazione dei file

Spazio dei nomi: LONG

Limiti dello spazio: Illimitato

La lunghezza dei nomi file è a discrezione dell'utente, tenendo presente la lunghezza massima consentita da Windows (256 caratteri considerando l'intero path).

3) Livelli di accesso

La directory padre ISTRUZIONEFORMAZIONE è attualmente di 1TB.

I diritti su questa directory non vengono ereditati da "OI\_GARANZIA\_GIOVANI/PON IOG", in quanto l'ereditarietà è stata bloccata.

I gruppi che possono operare su "OI\_GARANZIA\_GIOVANI/PON IOG" sono:

Proprietario: PP17811.ISTRUZIONEFORMAZIONE.REGTOSC

4) Livelli di abilitazione per le modifiche

Gruppo Organismo Intermedio GARANZIA GIOVANI.ISTRUZIONEFORMAZIONE (solo lettura)

Gruppo Organismo Intermedio\_GARANZIA\_GIOVANI\_write.ISTRUZIONEFORMAZIONE(read-write-erase-create-modifyfilescan)

5) Livelli di sicurezza

Il livello di sicurezza applicato è quello standard, ovvero la cartella di livello più alto è non cancellabile e non rinominabile, mentre per le directory figlie si applicano le regole a discrezione del dirigente responsabile. La cartella "OI GARANZIA GIOVANI/PON IOG" al momento è rinominabile e cancellabile da tutti gli aventi diritto, ovvero gli iscritti al gruppo "Gruppo Organismo Intermedio GARANZIA GIOVANI write.ISTRUZIONEFORMAZIONE".

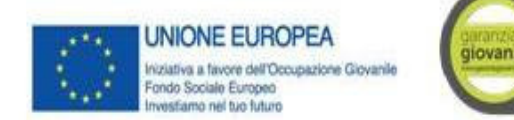

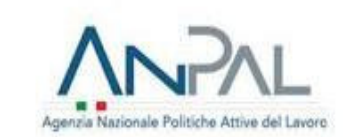

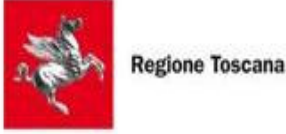

6) Tempi backup

Differenziali nei giorni lunedì-martedì-mercoledì-giovedì, full backup ogni venerdì.

Retension 60gg.

Alla data di approvazione della presente procedura, la cartella "OI\_GARANZIA\_GIOVANI/PON IOG" è così strutturata:

- 1-ATTI\_ANPAL
- 2-ATTI\_RT\_GG
- 3-AUDIT DI SISTEMA
- 4-AUDIT\_SULLE\_OPERAZIONI
- 5-CI FONDO ROTATIVO NAZIONALE
- **6-COMITATI POLITICHE ATTIVE**
- 7-COMITATI\_SORVEGLIANZA
- 8-COMUNICAZIONE E INFORMAZIONE
- 9-CORRISP\_ANPAL\_RT
- $-10$ -FlxO
- -11-FORMAZIONE
- -12-GIOVANI\_LEGALITA\_GEL
- -13-IRREG\_ANTIFRODE\_RECUPERI
- 14-MONITORAGGIO
- $15-ODS$
- 16-PIANO\_ESEC\_REG\_DGR
- 17-QUESITI GG
- 18-RENDICONTAZIONE
- 19-SIGECO ANPAL
- 20-SIGECO RT
- 21-SISTEMA INFORMATIVO UNITARIO
- -22-VERIFICHE\_RISPOND
- -23-CRESCERE IMPRENDITORI
- -24-CONTROLLI SU AUTOCERTIFICAZIONI
- -25-EMERGENZACOVID19 COMUNICAZIONI SITO WEB RT

Alle suddette cartelle si affiancano ulteriori sottocartelle dedicate ad argomenti specifici.

L'elenco delle sedi dove è archiviato il materiale cartaceo, la pista di controllo dei sistemi informativi e il format delle etichette è disponibile all'allegato al Sigeco "Piano di archivio".

Inoltre, l'Organismo Intermedio, dispone di un SI per la gestione del PON IOG, denominato GG1, contenente i dati fisici-finanziari dei progetti approvati, le informazioni sui destinatari, sui soggetti gestori e sui docenti e che consente

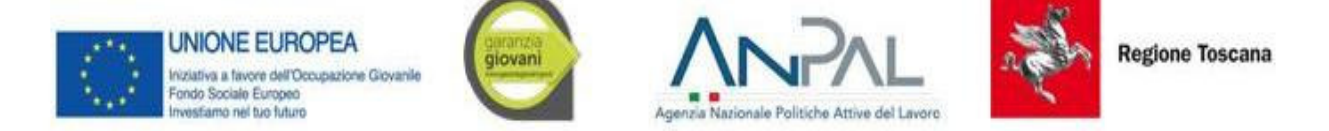

l'effettuazione delle certificazioni di spesa e la registrazione e la stampa degli attestati, a partire dal settembre 2018<sup>1</sup>. Il sistema ospita sia la I che la II fase del PON IOG.

Il sistema informativo GG1 è fruibile via web dall'Organismo Intermedio, dagli RdM, dagli UTR, dall'AdG, dall'AdC e dall'AdA, oltre che dai soggetti gestori dei progetti con un sistema di regolazione degli accessi diversificato per ruolo e funzione. L'interfaccia del SI è accessibile via web dagli utenti accreditati ed è articolata secondo il flusso programmatorio gestionale. L'interfaccia web consente l'aggiornamento in tempo reale dei dati inseriti dagli utenti abilitati.

Il SI GG1 è alimentato nel seguente modo:

- -L'Organismo Intermedio inserisce il riparto finanziario del PON IOG e attua attività di controllo ed amministrazione del SI e quindi ha una visibilità totale dei dati inseriti; i RdM e gli UTR nel rispetto dei vincoli stabiliti, inseriscono e gestiscono i bandi e gli impegni oltre alla gestione delle attività di monitoraggio e di attuazione dei controlli. Hanno visibilità totale su tutti i dati che fanno riferimento alla loro competenza;
- gli UTR nel rispetto dei vincoli stabiliti, gestiscono le operazioni relative alle attività di monitoraggio e di attuazione dei controlli per i progetti di competenza ad essi attribuiti dai RdM;
- l'Organismo Intermedio ha visibilità su tutti i dati finanziari contabilizzati sul SI GG1 e sui documenti relativi ai controlli, in base ai quali elabora la domanda di pagamento all'AdC, effettuando controlli sulla regolarità e gli eventuali tagli;
- l'AdC accede al SI GG1 visualizzando i dati di competenza relativi all'attuazione dei progetti e alle rilevazioni di spesa, estraendo i dati per i controlli e riportando gli esiti degli stessi;
- gli enti erogatori inseriscono i dati di monitoraggio fisico e finanziario tenendo aggiornato l'andamento dei progetti e delle attività collegate, sulla base delle scadenze di monitoraggio e degli adempimenti definiti dalle norme gestionali dell'Organismo Intermedio.

<sup>&</sup>lt;sup>1</sup> Precedentemente al settembre 2018 i dati relativi a ciascuna operazione erano ospitati presso il SI del POR FSE 2007/2013, su un'apposita sezione denominata "Garanzia Giovani".

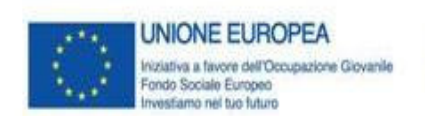

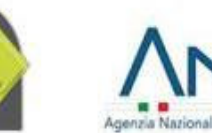

giovani

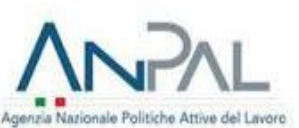

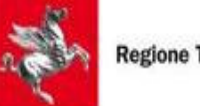

**Regione Toscana** 

### ELENCO DELLE SEDI DI ARCHIVIAZIONE

La documentazione cartacea è conservata presso le sedi indicate di seguito ed è contraddistinta dall'apposizione sulle cartelle/faldoni delle etichette riportate nel "Format\_Etichetta\_Dossier", allegato alla presente procedura. La documentazione è conservata presso l'Ufficio del responsabile del procedimento, indicato con OdS. Le verifiche di gestione sono riportate nelle Check List compilate dal responsabile direttamente sul Sistema Informativo GG1.

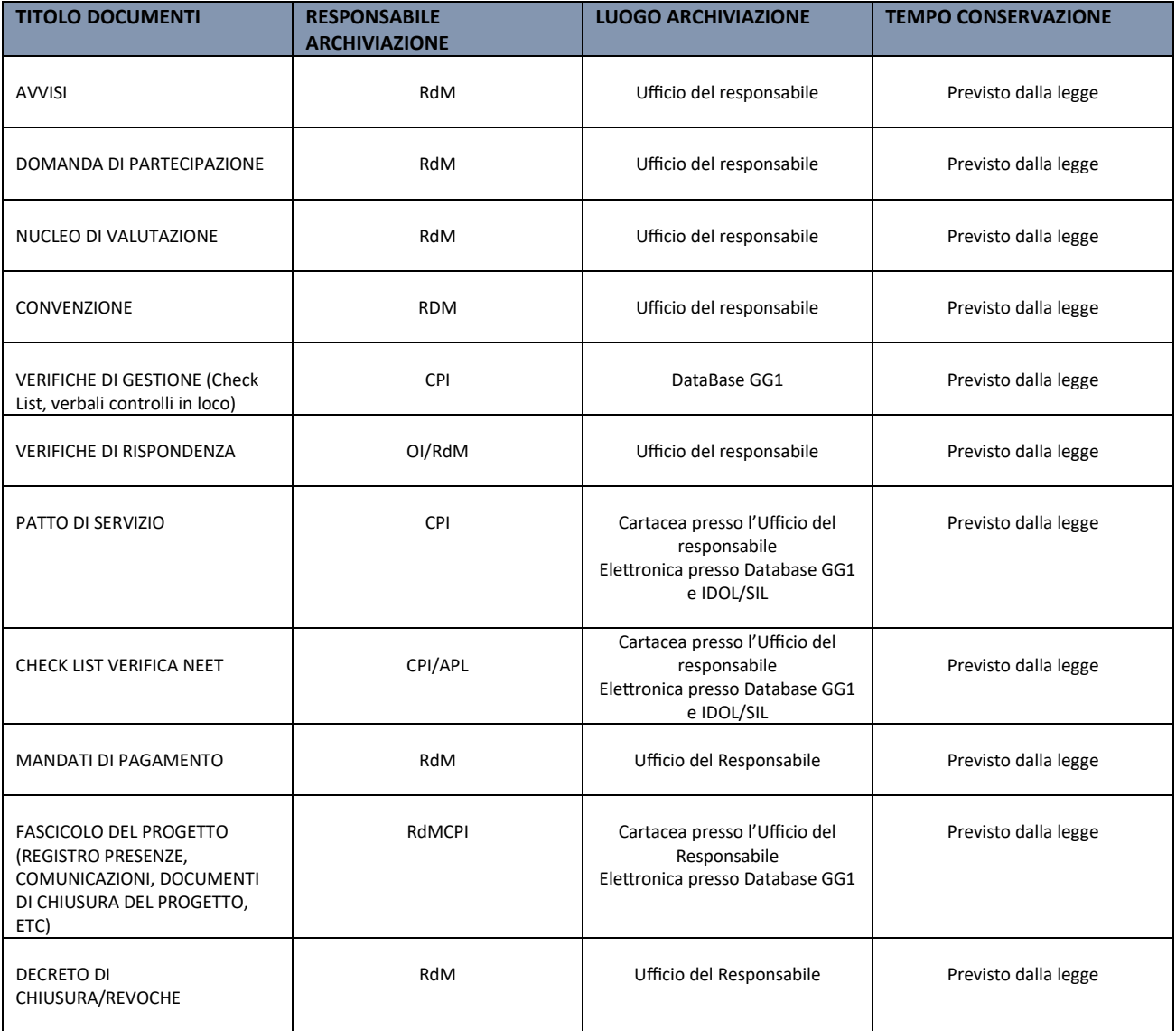

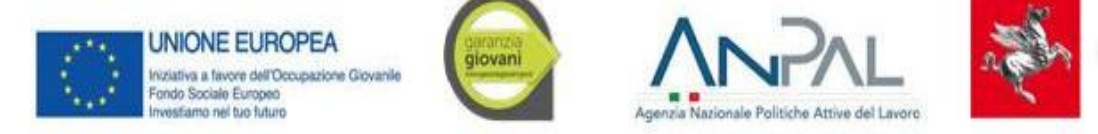

*PER LE SEDI DELL'ORGANISMO INTERMEDIO E DEI RESPONSABILI DI MISURA SI VEDA IL DOCUMENTO DESCRITTIVO PARTE I*

### *ELENCO SEDI CENTRI PER L'IMPIEGO*

**Arezzo**

**Sede direzionale Via** Montefalco 49/55 Arezzo 0575/40281

**Centro per l'impiego Area Are na** Viale Piero della Francesca, 13 - Arezzo

**Centro per l'impiego Area Casen no** Via Guidi, 30 – Bibbiena

**Centro per l'impiego Area Val berina** Via Aggiunti, 57 – Sansepolcro

**Centro per l'impiego Area Valdichiana** Via Gramsci – angolo via Capitini - Camucia – Cortona

**Centro per l'impiego Area Valdarno** Viale Diaz, 16/c – Montevarchi

### **Firenze**

**Centro per l'Impiego Firenze Centro** Via Cavour 19 rosso - 50129 Firenze

### Centro per l'Impiego Isolotto Via delle Torri 23 - 50142 Firenze

**Centro per l'Impiego Parterre** Piazza della Libertà 12 - 50129

### **Centro per l'Impiego Pratellino** Via del Pratellino 9 - 50131 Firenze

**Centro per l'Impiego Borgo San Lorenzo** Viale Pecori Giraldi 57 – 50032 Borgo S. Lorenzo

**Sportello di Barberino di Mugello (servizio territoriale)** Viale della Repubblica 24 - 50031 Barberino di Mugello

**Sportello di Marradi (servizio territoriale)** Piazza Scalelle n.1 - 50034 Marradi

**Centro per l'impiego Figline Valdarno** Via Garibaldi 21 – 50063 Figline Valdarno

**Centro per l'impiego Pontassieve** Via Tanzini 27 – 50065 Pontassieve

**Sportello di Dicomano (servizio territoriale)** Piazza della Repubblica 3 - 50062 Dicomano

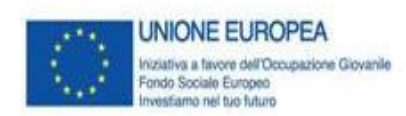

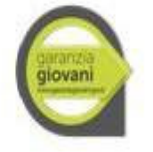

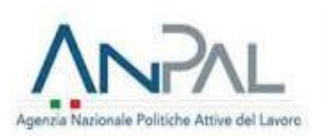

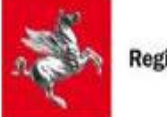

**Centro Impiego San Casciano Val di Pesa** Viale Corsini 23 – 50026 San Casciano V.P.

**Centro Impiego Scandicci** Via Pantin 20 – 50018 Scandicci

**Centro Impiego Sesto Fioren no** Viale Pratese 91 - 50019 Sesto Fiorentino

**Sportello di Campi Bisenzio (servizio territoriale)** Via Verdi 4/6 - 50013 Campi Bisenzio

**Centro per l'Impiego di Castelfioren no** c/o il Comune di Castelfiorentino - P.zza del Popolo, 1

**Centro per l'Impiego di Empoli** Via delle Fiascaie, 1 tel. 0571/980302

**Servizio di prima accoglienza di Cerreto Guidi** (sportello territoriale) Via V.Veneto, 8 tel. 0571906231

**Servizio di prima accoglienza di Certaldo** (sportello territoriale) c/o Comune di Certaldo Ufficio Relazioni con il Pubblico (URP) P.zza Boccaccio 13 (piano terra)

**Servizio di prima accoglienza di Gambassi Terme** (sportello territoriale) Via G. Garibaldi, 7

**Servizio di prima accoglienza di Montaione** (sportello territoriale) Piazza del Municipio, 1

**Servizio di prima accoglienza di Montelupo Fioren no** (sportello territoriale) c/o Centro Nautilus, Piazza 8 Marzo 1944, 2

**Servizio di prima accoglienza di Montespertoli** (sportello territoriale) Via Sonnino, 1 - 50051 Montespertoli (FI)

**Servizio territoriale per l'impiego di Fucecchio** P.zza La Vergine, 21 - 50054 Fucecchio (FI)

**Servizio di prima accoglienza di Spicchio** (sportello territoriale) Via Cesare Battisti, 53 - 50059 Spicchio (FI)

**Servizio di prima accoglienza di Vinci** (sportello territoriale) Via Fucini, 7/a 50059 Vinci (FI)

### **Prato**

**SEDE DIREZIONALE***:* Palazzo Novellucci, con ingresso da Via Cairoli 25 Prato

**Centro per l'Impiego di Prato** Via Galcianese 20/F loc. Il Pino – Prato

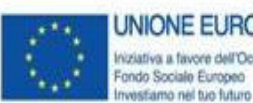

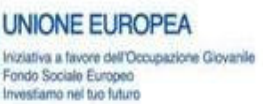

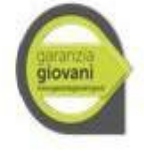

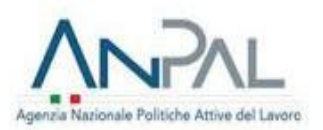

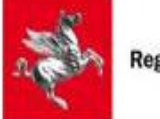

### **Grosseto**

**Centro per l'Impiego di Grosseto** Via G.Scopetani snc (Cittadella dello Studente)

### **Centro per l'Impiego di Manciano** Largo M. D'Antona

**Centro per l'Impiego di Orbetello** Piazza Giovanni Paolo II n. 2

**Centro per l'Impiego di Follonica** Via Nenni 2

**Centro per l'Impiego di Arcidosso** Via Lazzeretti 4

### **Livorno**

**Centro per l'Impiego LIVORNO** Via Galilei 40 – Palazzo Gherardesca -

**Centro per l'Impiego CECINA** (servizio territoriale) Via Roma, 1

**Centro per l'Impiego ROSIGNANO** Via Amendola, 9

**Centro per l'Impiego PIOMBINO:** Largo Caduti sul Lavoro, 17

**Centro per l'Impiego PORTOFERRAIO:** Via V. Hugo 1

### **Massa Carrara Centro Impiego Massa** Via Delle Carre 55 – 54100 Massa

### **Centro Impiego Carrara**

Via XX Settembre 3 - 54033 Carrara

**Centro Impiego Aulla** Via Pisacane 3 – 54011 Aulla

### **Lucca**

**Centro per l'Impiego di Lucca** Via Vecchia Pesciatina ang. Via Lucarelli - San Vito – Lucca

**Sportello Lavoro c/o sede comunale Porcari** Via Roma, 30 – Porcari

**Sportello Lavoro Comune Capannori Loc. Marlia** Via Paolinelli - Piazza del mercato – Capannori

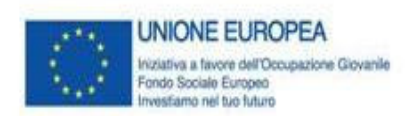

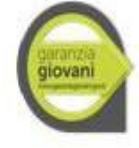

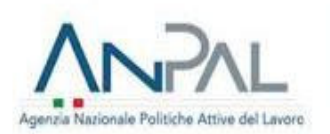

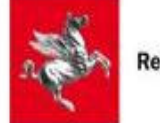

**Sportello Lavoro c/o sede comunale Altopascio** Piazza V. Emanuele, 24

**Sportello Lavoro c/o sede comunale Capannori** c/o URP - Piazza Aldo Moro, 1

**Sportello Lavoro c/o sede comunale Montecarlo** c/o sede comunale -Via Roma, 56

**Centro per l'Impiego Versilia** Via Virgilio 106 ang. Via Trento – Viareggio

**Sportelli territoriali Massarosa** Piazza Taddei, 12 c/o Uff. Informagiovani

**Seravezza** Loc. Querceta – Palazzo Marconi – Via Don Minzoni, c/o Uff. Informagiovani

**Forte dei Marmi** Loc. Vittoria Apuana Villa Bertelli c/o Uff. Informagiovani

**Camaiore** Piazza San Bernardino, 1 (presso Palazzo Comunale)

**Centro per l'Impiego - Valle del Serchio Fornaci di Barga**  P.zza IV Novembre 1 - Fornaci di Barga

**Castelnuovo Garfagnana**  Via G. Pascoli, Loc. Boario - Castelnuovo di Garfagnana

**Pistoia CENTRO IMPIEGO DI PISTOIA** Via Tripoli 19

**CENTRO IMPIEGO DI MONSUMMANO** Via Luciano Lama

**CENTRO IMPIEGO DI QUARRATA** Via 4 Novembre, 119 Loc. Vignole

**CENTRO IMPIEGO DI PESCIA** Via Dilezza, 2

**SERVIZIO TERRITORIALE DI SAN MARCELLO** Campo Tizzoro Viale Luigi Orlando 320 S. Marcello Pistoiese

### **Pisa**

**Centro per l'Impiego d**i **PISA** Via Cesare Battisti, 14

**Centro per l'Impiego d**i **PONTEDERA**

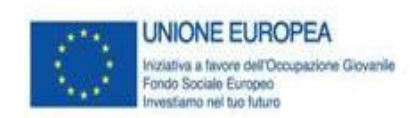

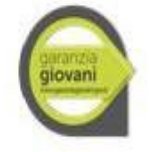

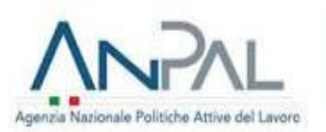

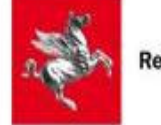

Via R. Piaggio, 7

**Centro per l'Impiego d**i **SANTA CROCE** Via Donica, 17

**Centro per l'Impiego d**i **VOLTERRA** Piazza S. Michele

### **Siena**

**CENTRO PER L'IMPIEGO ZONA SENESE**

Via Fiorentina, 91 Siena (Località Stellino)

**CENTRO PER L'IMPIEGO ZONA VALDELSA** Loc. Salceto, 121 -Poggibonsi

**CENTRO PER L'IMPIEGO ZONA AMIATA** Via Hamman, 98 Abbadia San Salvatore

### **CENTRO PER L'IMPIEGO ZONA VALDICHIANA**

Via Trento, 229/b Sinalunga Piazzetta Pasquino da Montepulciano 7 Montepulciano

Il Sistema Informativo GG1 della Regione Toscana, che contiene le informazioni fisiche e finanziarie delle attività sovvenzionate, è consultabile all'indirizzo: https://web.rete.toscana.it/GG1

Il Sistema Informativo dei Servizi per l'Impiego, che contiene le informazioni relative al Sistema del lavoro, è consultabile sul portale IDOL, cui si accede da ogni territorio provinciale.

L'allegato "Pista di controllo elenco Sistemi Informativi" riporta l'elenco e la descrizione dei sistemi informativi utilizzati nell'ambito del Programma Operativo Garanzia Giovani. La descrizione dei sistemi informativi coinvolti, dei livelli di sicurezza adottati e la policy di accesso è riportata nel documento descrittivo parte I.

### ALLEGATI

Allegato 11A "Modalità conservazione documenti RdM - UTR"

Allegato 11B "Format\_Etichetta\_Dossier"

Allegato 11C "Pista di controllo elenco Sistemi Informativi"

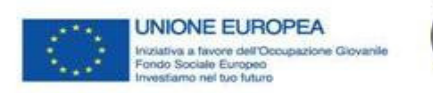

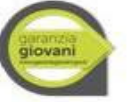

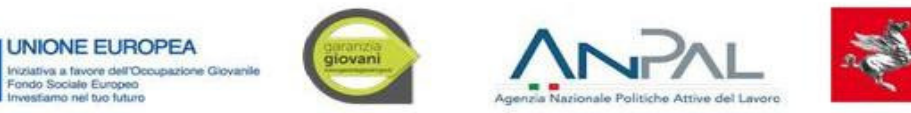

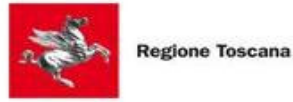

ALLEGATO 11A

### MODALITÀ CONSERVAZIONE DOCUMENTI RdM - UTR

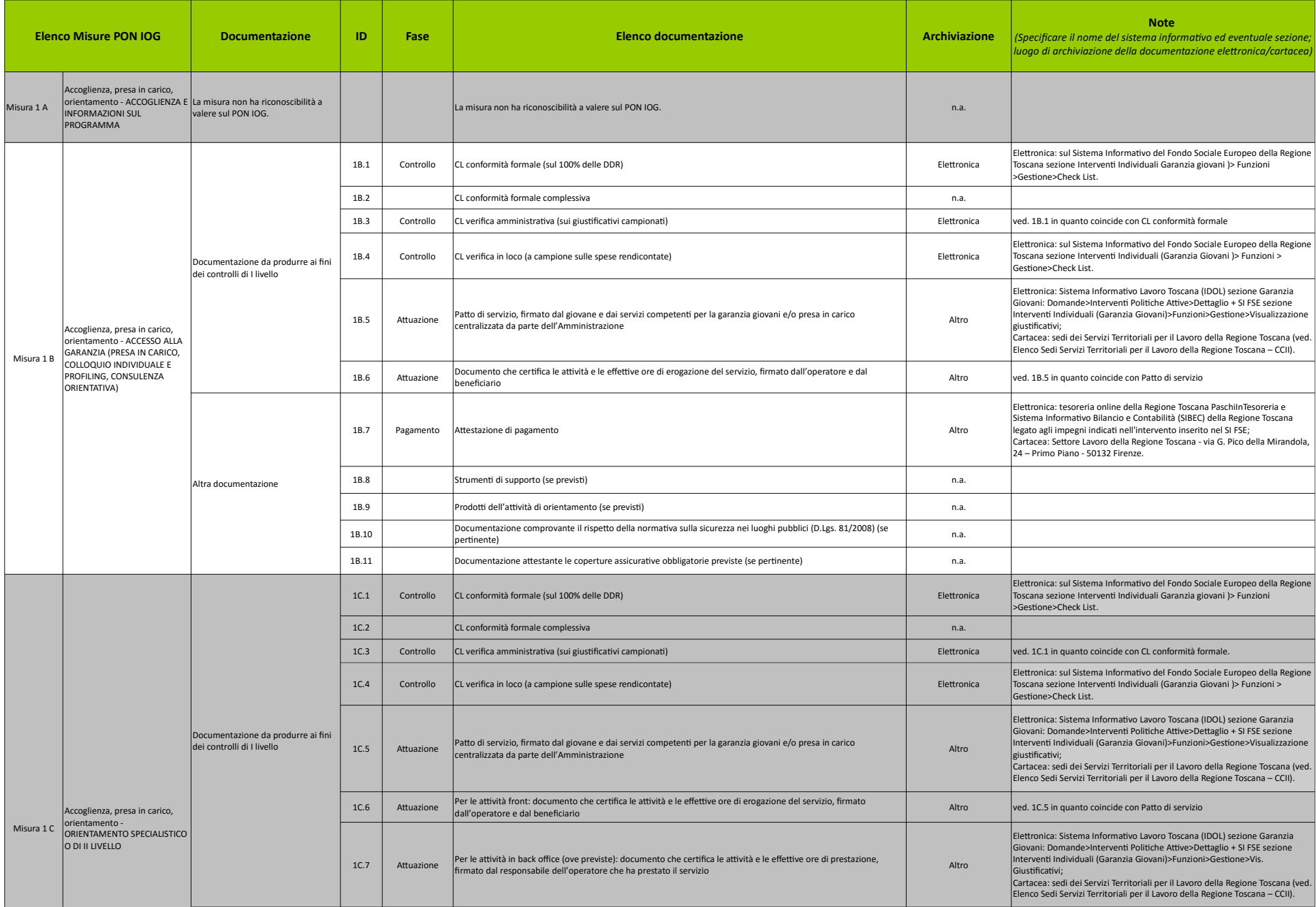

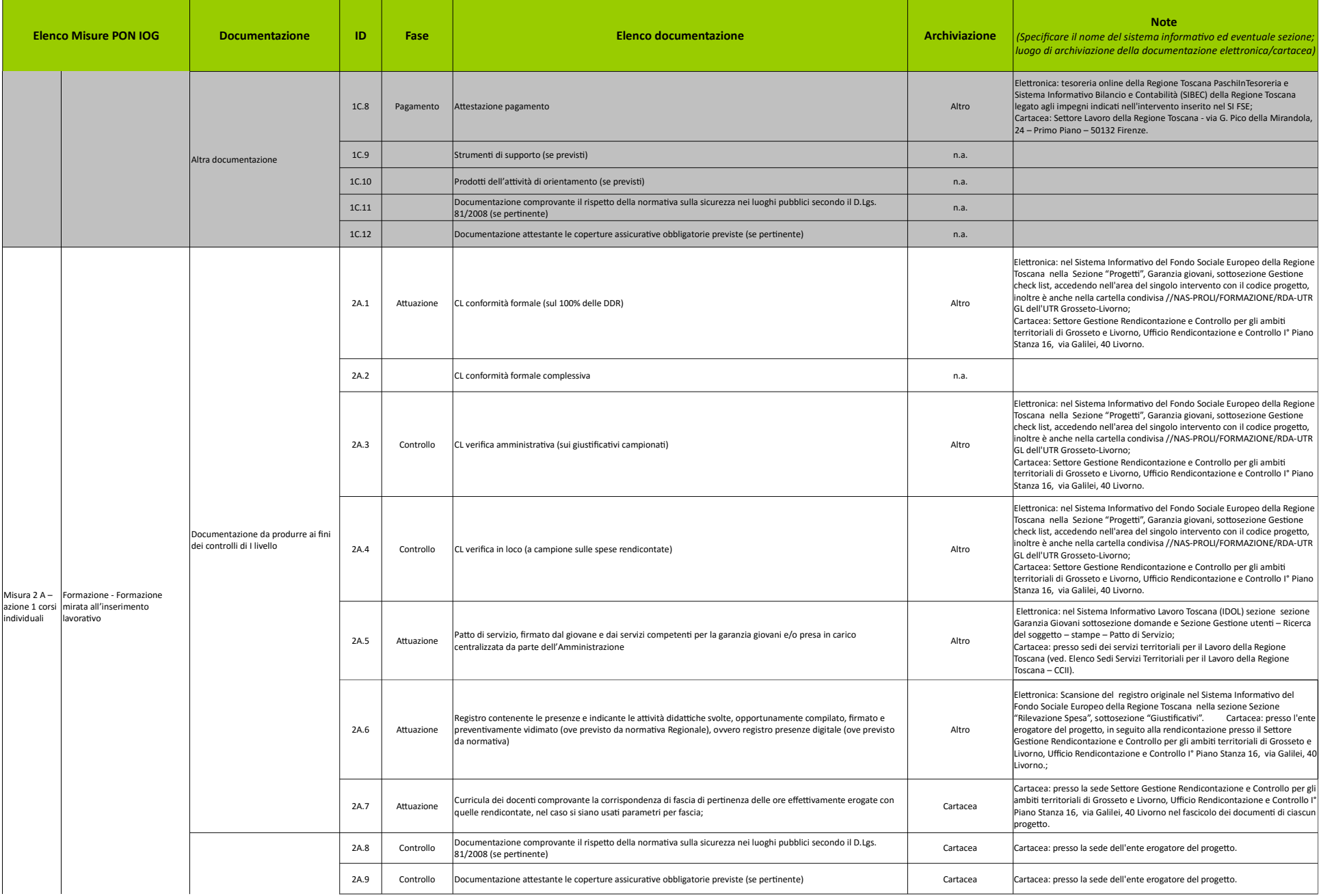

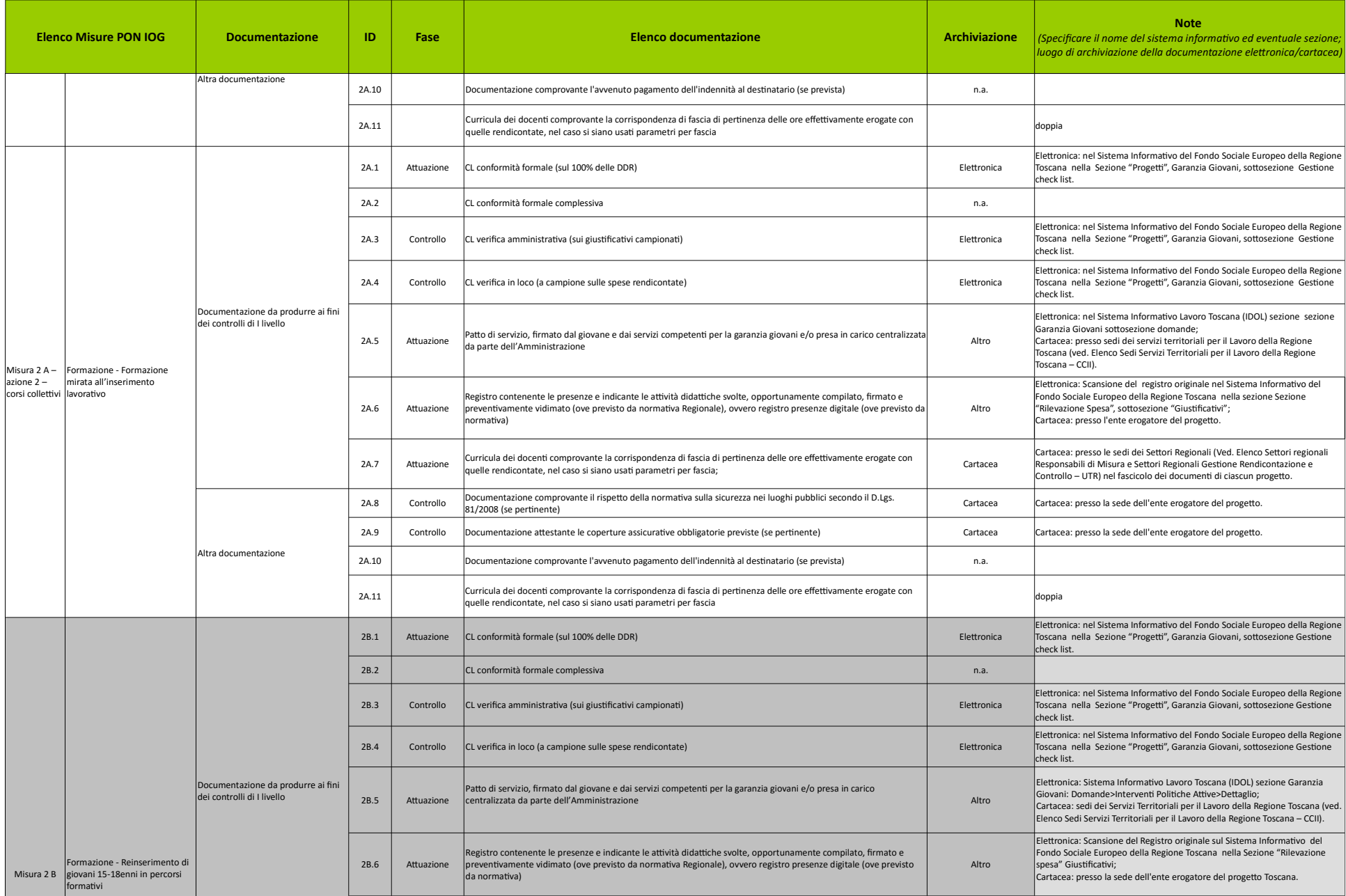

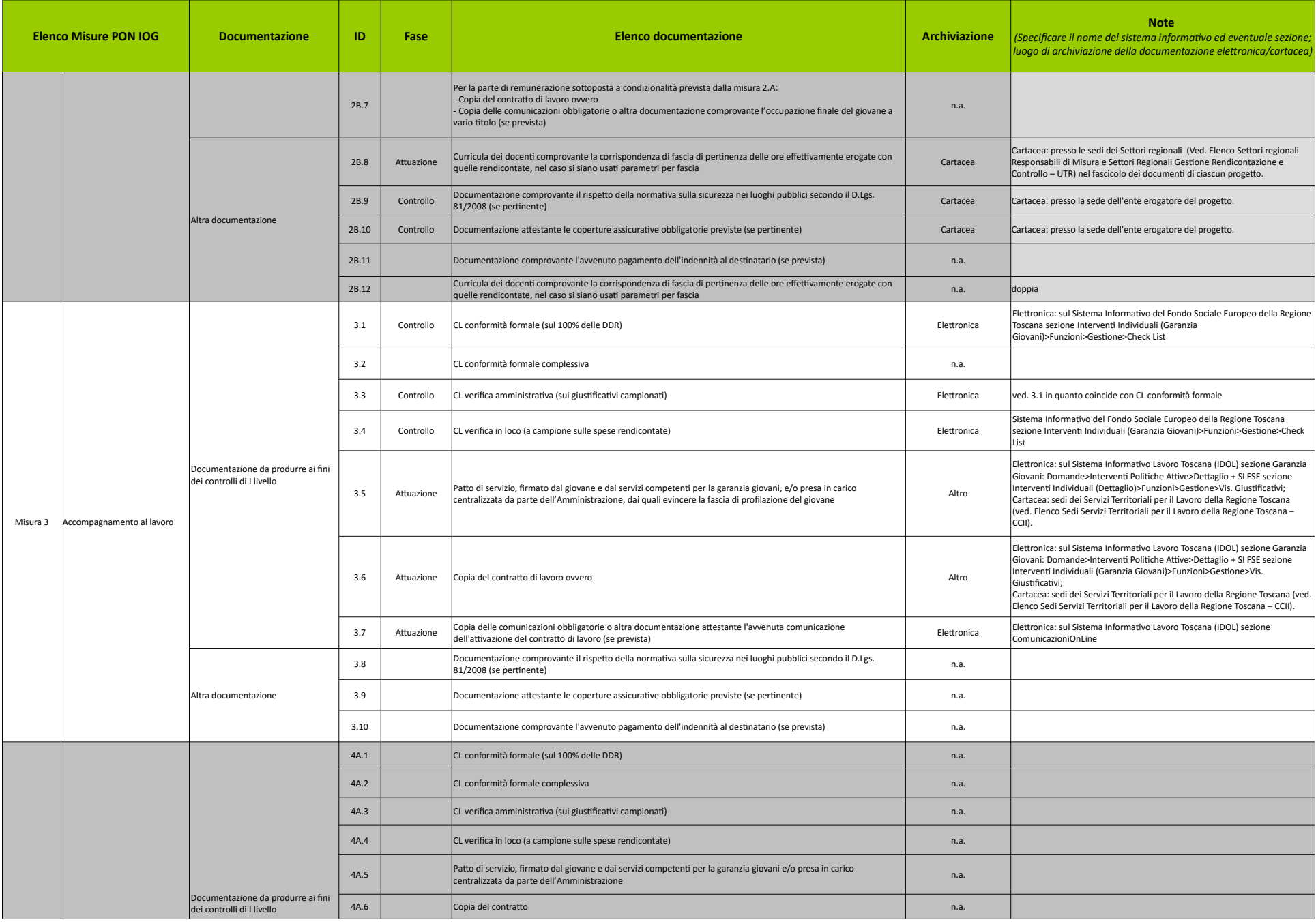

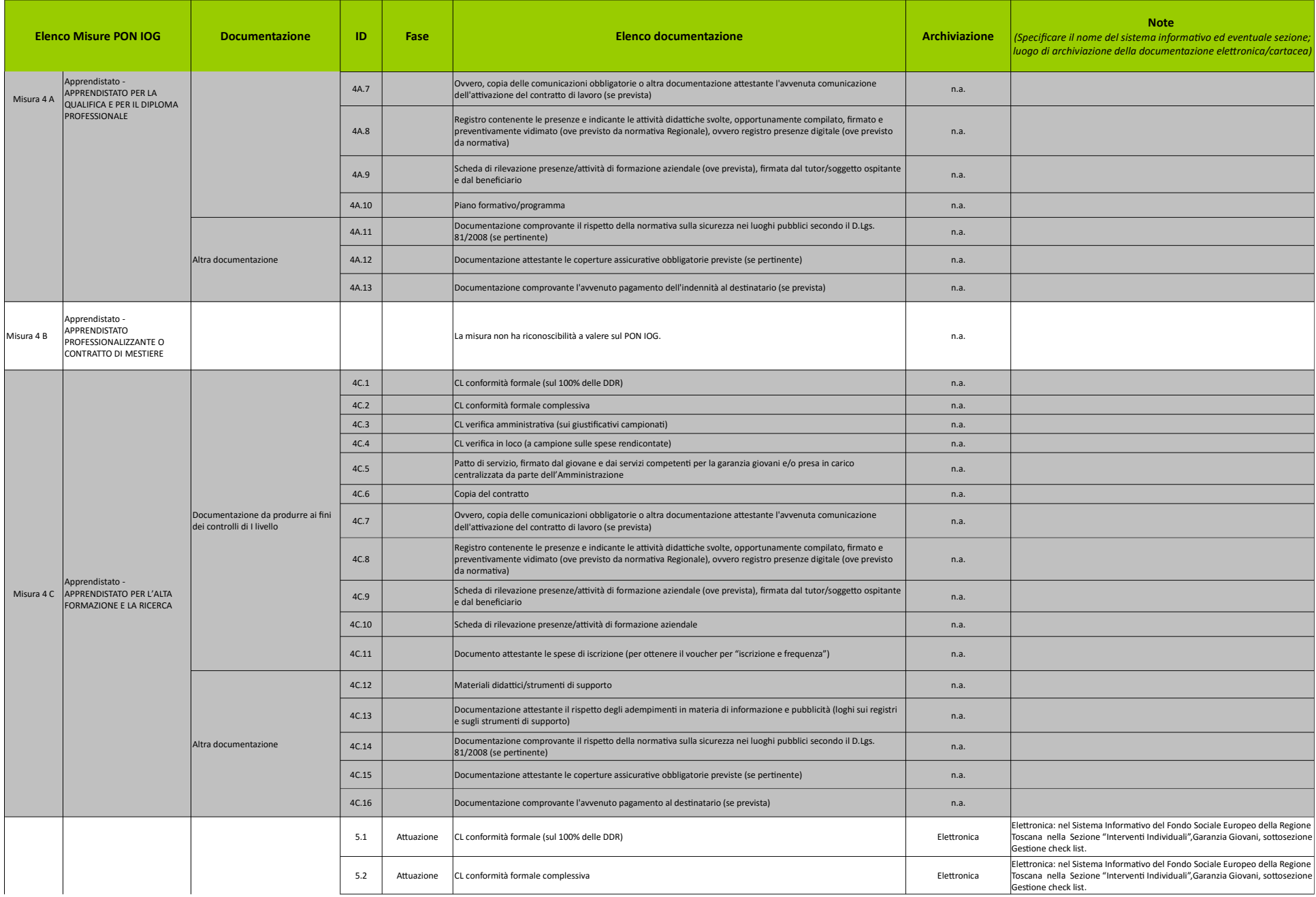

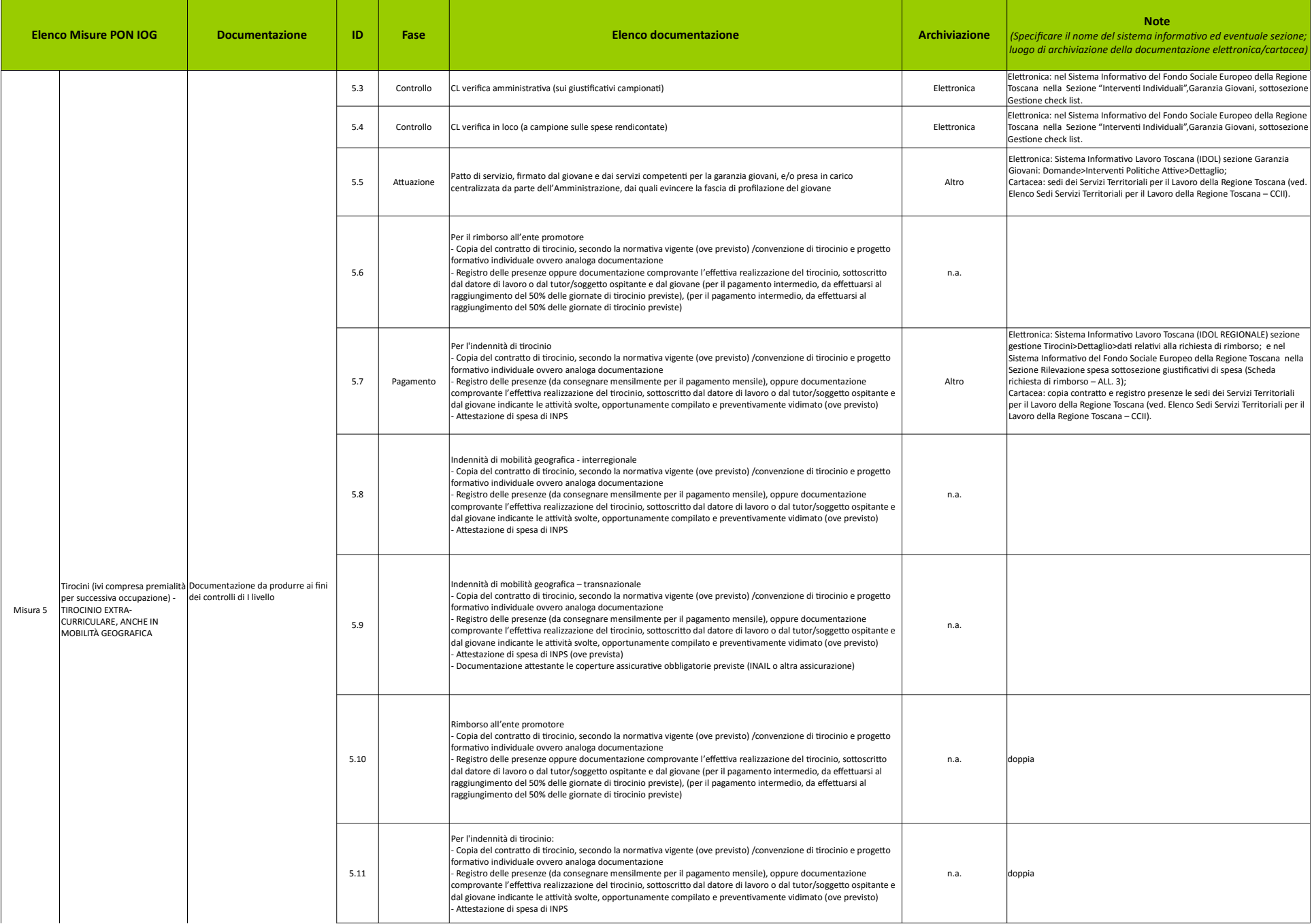

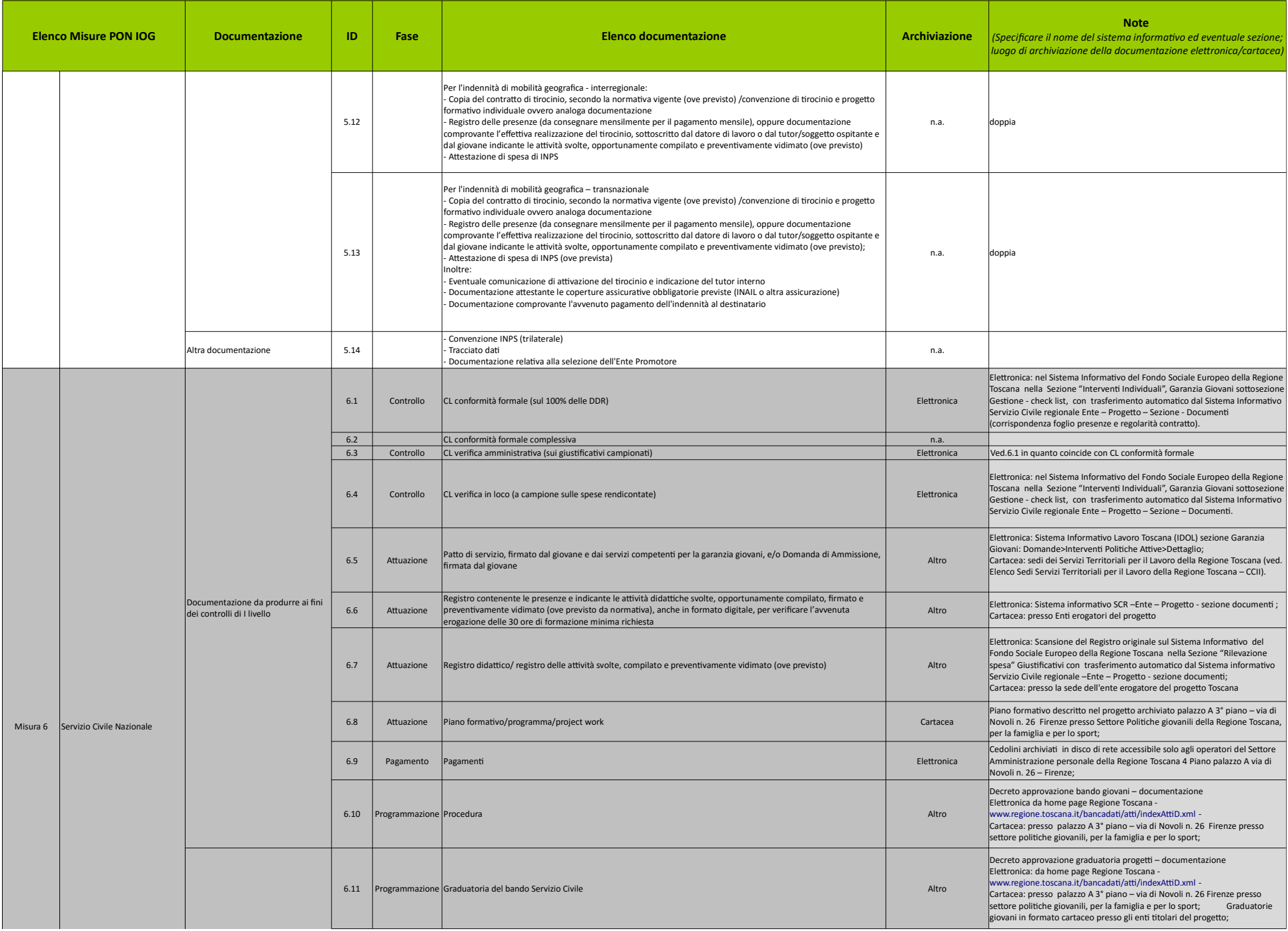

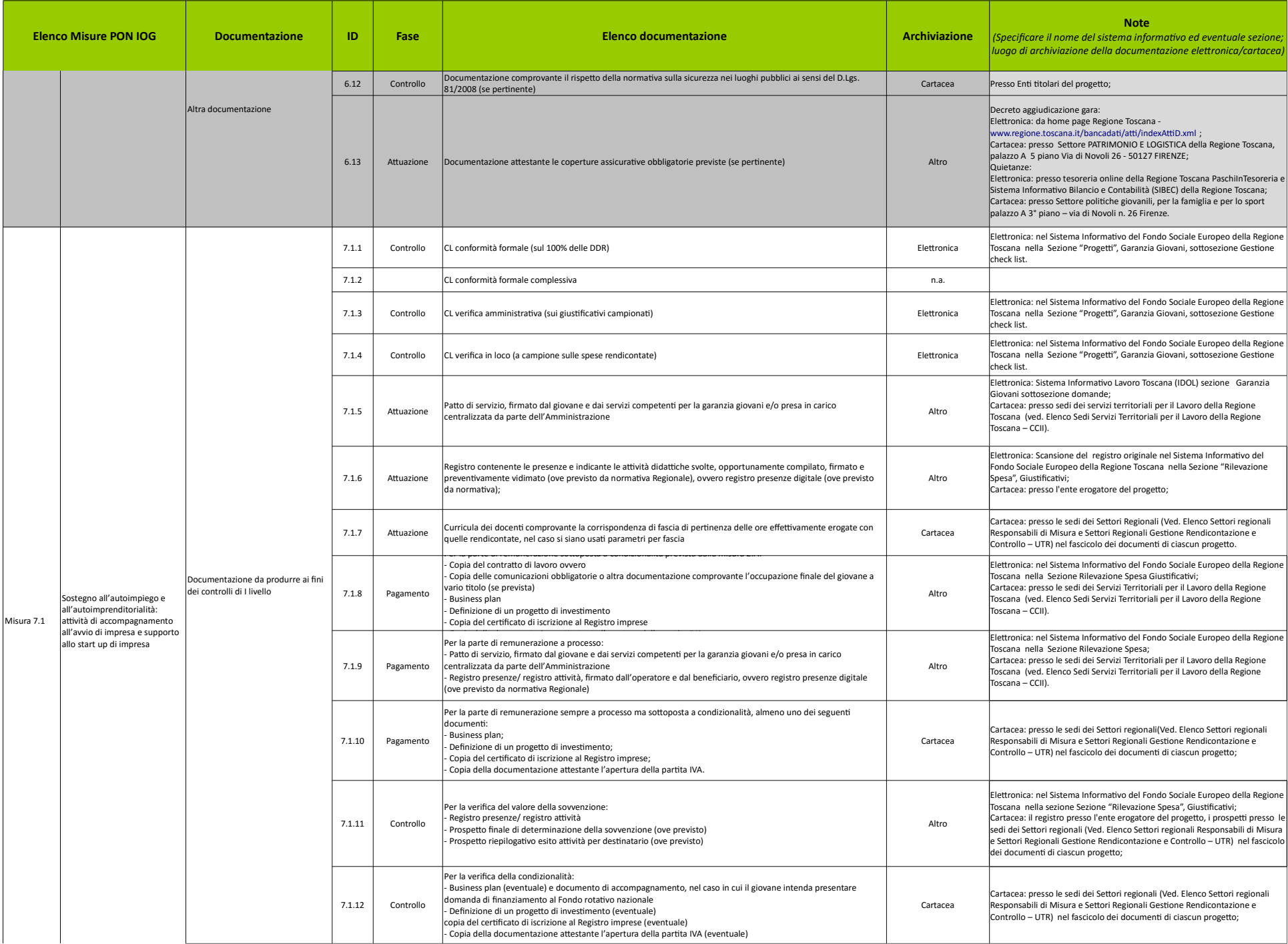

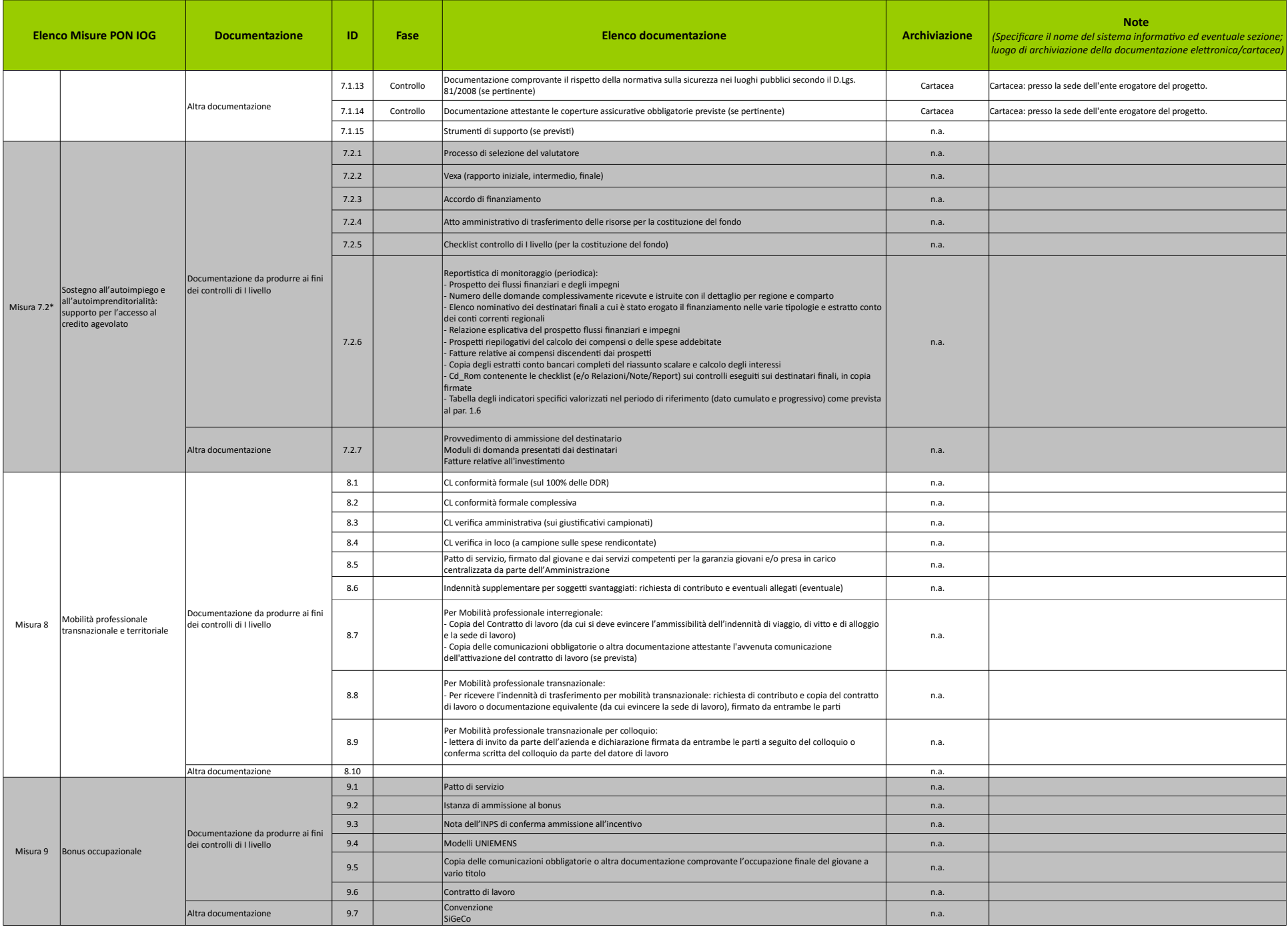

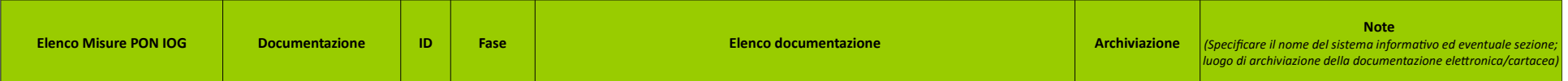

\* Lista indicativa: nel caso la misura 7.2 fosse attuata direttamente dalla Regione la documentazione può variare (specificare le modifiche).

Il Sistema Informativo FSE della Regione Toscana, che contiene le informazioni fisiche e finanziarie delle attività sovvenzionate, è consultabile all'indrizzo: https://web.rete.toscana.it/fse3/gateway?passo=/index&applicat

Il Sistema Infromativo dei Servizi per l'Impiego, che contiene le informazioni relative al Sistema del lavoro, è consultabile sul portale IDOL, cui si accede da ogni territorio provinciale.

Il Sistema Informativo FSE della Regione Toscana, che contiene le informazioni fisiche e finanziarie delle attività sovvenzionate, è consultabile all'indrizzo:

 **h-ps://web.rete.toscana.it/fse3/gateway?passo=/index&applicavo=fse3&funzionalità=index&operazione=index**

Il Sistema Informativo dei Servizi per l'Impiego, che contiene le informazioni relative al Sistema del lavoro, è consultabile sul portale IDOL, cui si accede da ogni territorio provinciale.

# **ALLEGATO 11B**

# **FORMAT ETICHETTE DOSSIER**

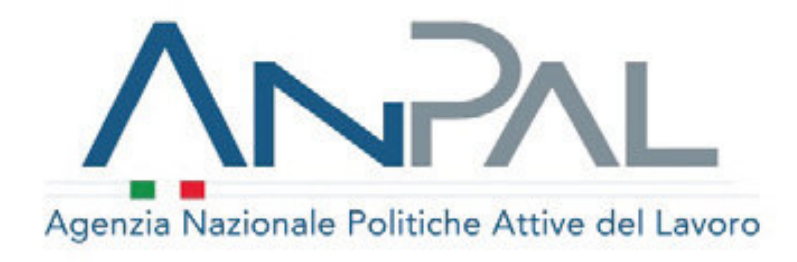

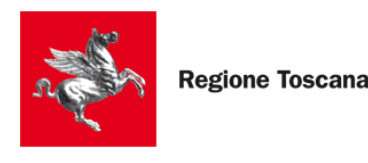

# Etichette per faldoni

# Utilizzare le etichette presenti avendo cura di *rinominarle in base alla propria esigenza*

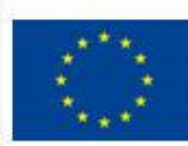

**UNIONE EUROPEA** Iniziativa a favore dell'Occupazione Giovanile Fondo Sociale Europeo Investiamo nel tuo futuro

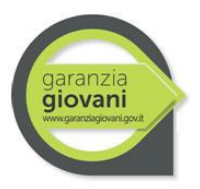

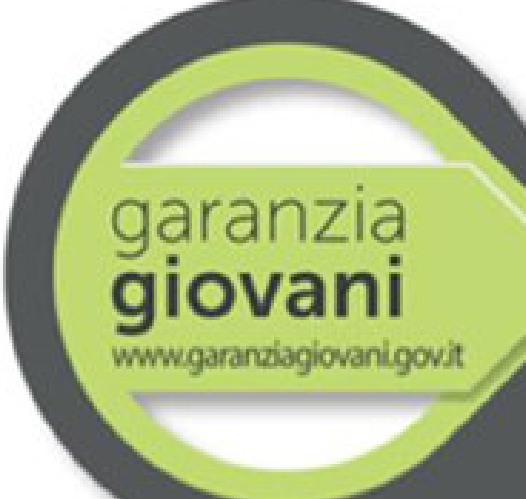

## **MISURA 2 A\_3 GARANZIA GIOVANI**

VERIFICHE DI RISPONDENZA - OI SU RDM Ubicazione: Piazza Unità – Piano II – Stanza 230

## **REGIONE TOSCANA**

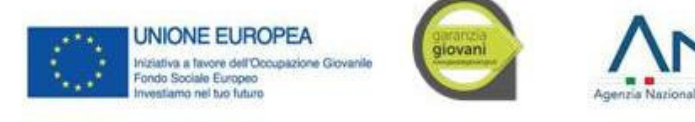

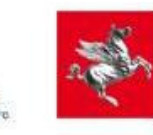

**Regione Toscana** 

## **MISURA 2 B GARANZIA GIOVANI**

VERIFICHE DI RISPONDENZA – OI SU RDM Ubicazione: Piazza Unità – Piano II – Stanza 230

garanzia www.garanziagiovani.gov.it

## **CIRCUITO FINANZIARIO**

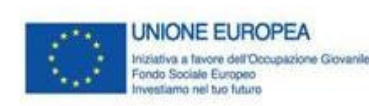

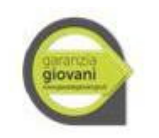

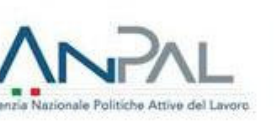

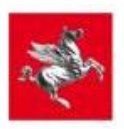

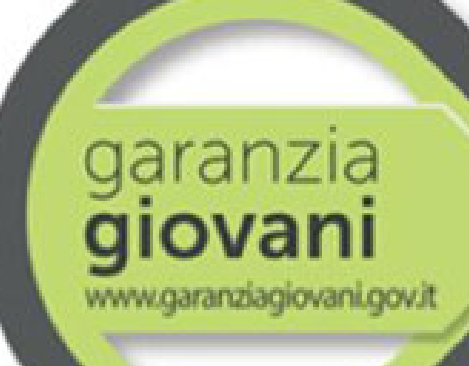

garanzia

www.garanziagiovani.gov.it

## **MISURA 2 C GARANZIA GIOVANI**

VERIFICHE DI RISPONDENZA - RDM SU UTR Ubicazione: Piazza Unità – Piano II – Stanza 230

## **REGIONE TOSCANA**

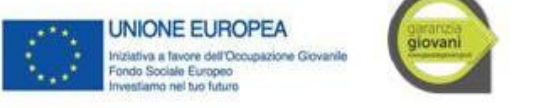

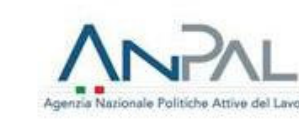

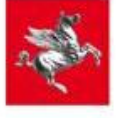

**Regione Toscana** 

## **MISURA 3 GARANZIA GIOVANI**

VERIFICHE DI RISPONDENZA – OI SU RDM Ubicazione: Piazza Unità – Piano II – Stanza 230

## **CIRCUITO FINANZIARIO**

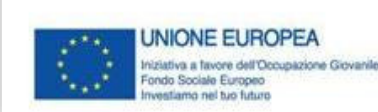

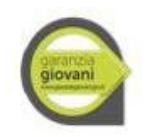

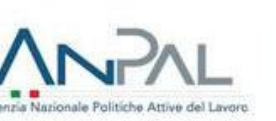

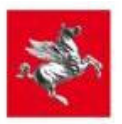

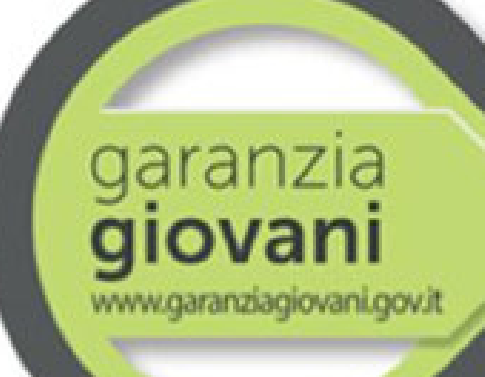

garanzia

www.garanziagiovani.gov.it

## **MISURA 5 GARANZIA GIOVANI**

VERIFICHE DI RISPONDENZA - RDM SU UTR Ubicazione: Piazza Unità – Piano II – Stanza 230

## **REGIONE TOSCANA**

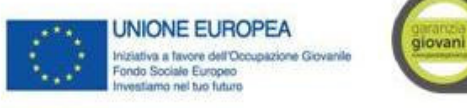

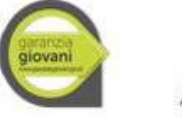

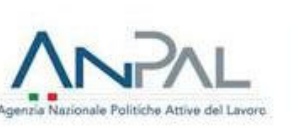

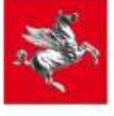

**Regione Toscana** 

## **MISURA ……… GARANZIA GIOVANI**

VERIFICHE DI RISPONDENZA –OI SU RDM Ubicazione: Piazza Unità – Piano II – Stanza 230

## **CIRCUITO FINANZIARIO**

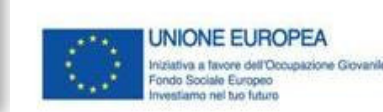

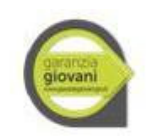

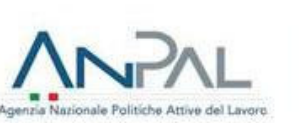

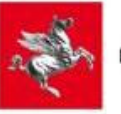

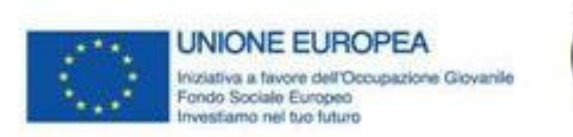

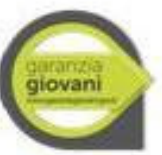

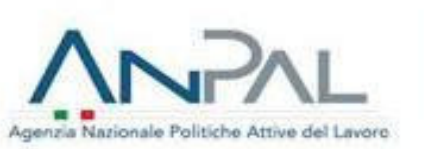

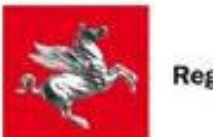

### **ALLEGATO 11C**

### **PISTA DI CONTROLLO ELENCO SISTEMI INFORMATIVI**

Pagina 1

**ELENCO E DESCRIZIONE DEI SISTEMI INFORMATIVI UTILIZZATI NELL'AMBITO DEL PROGRAMMA OPERATIVO INIZIATIVA OCCUPAZIONE GIOVANI** 

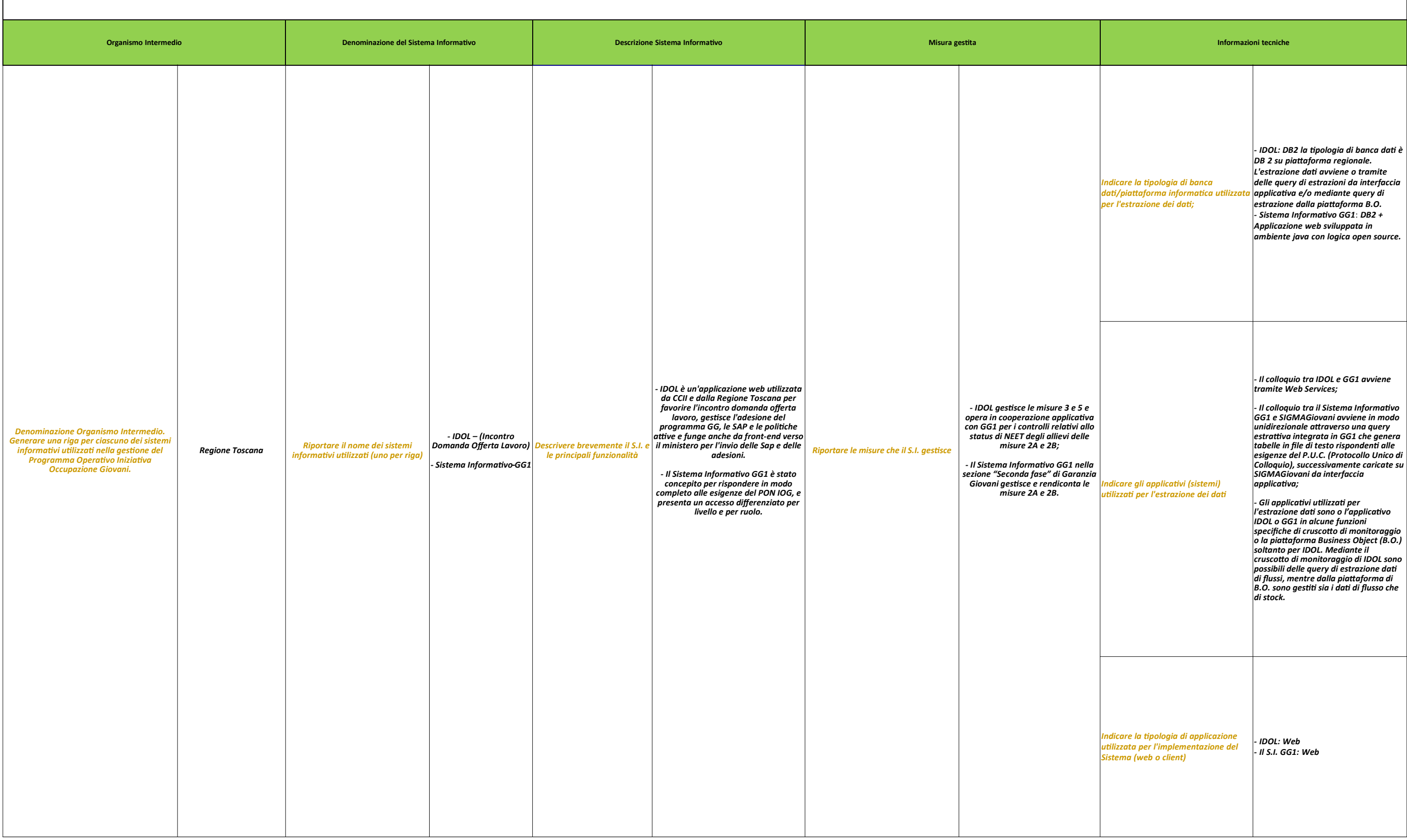

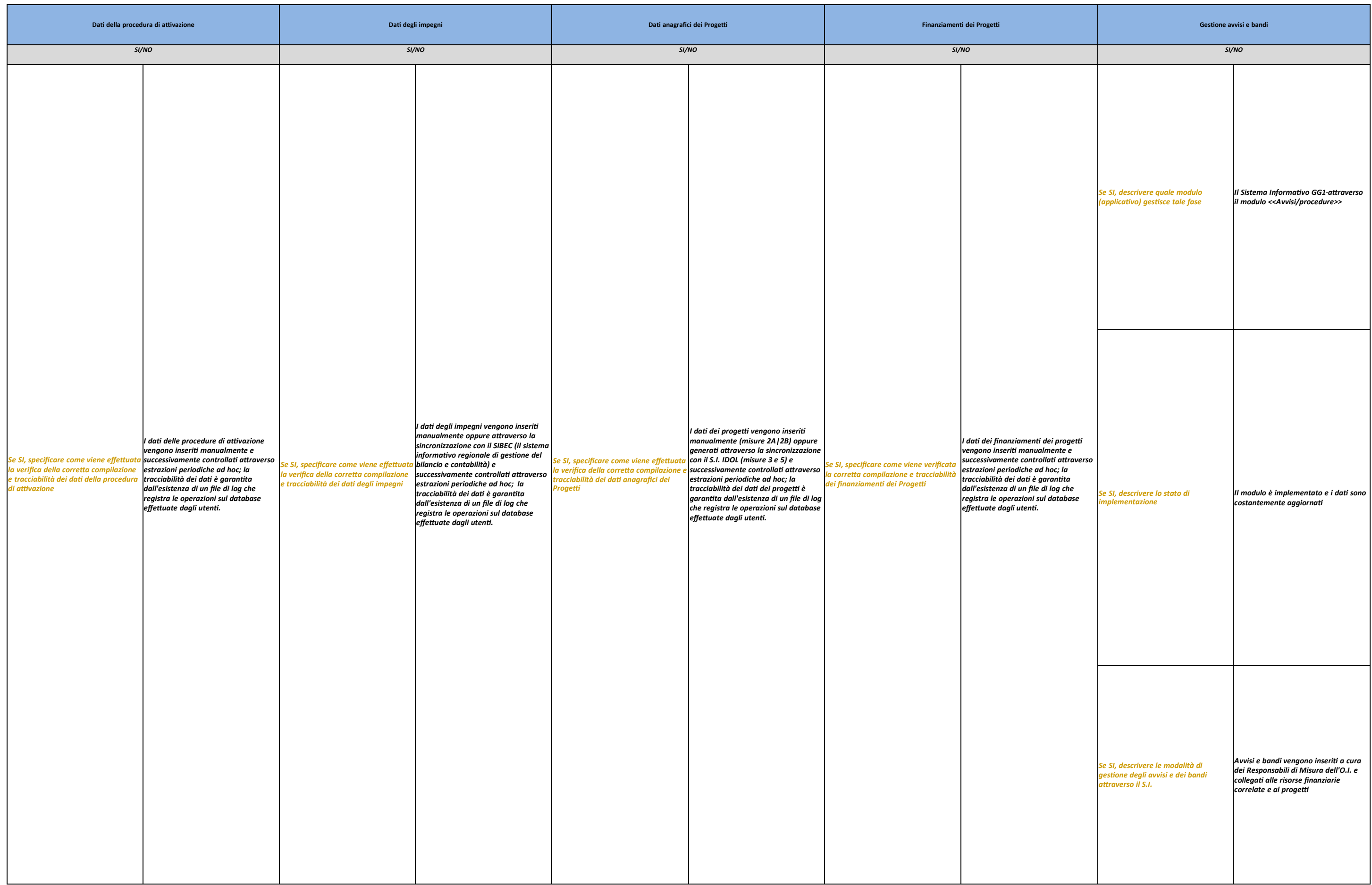

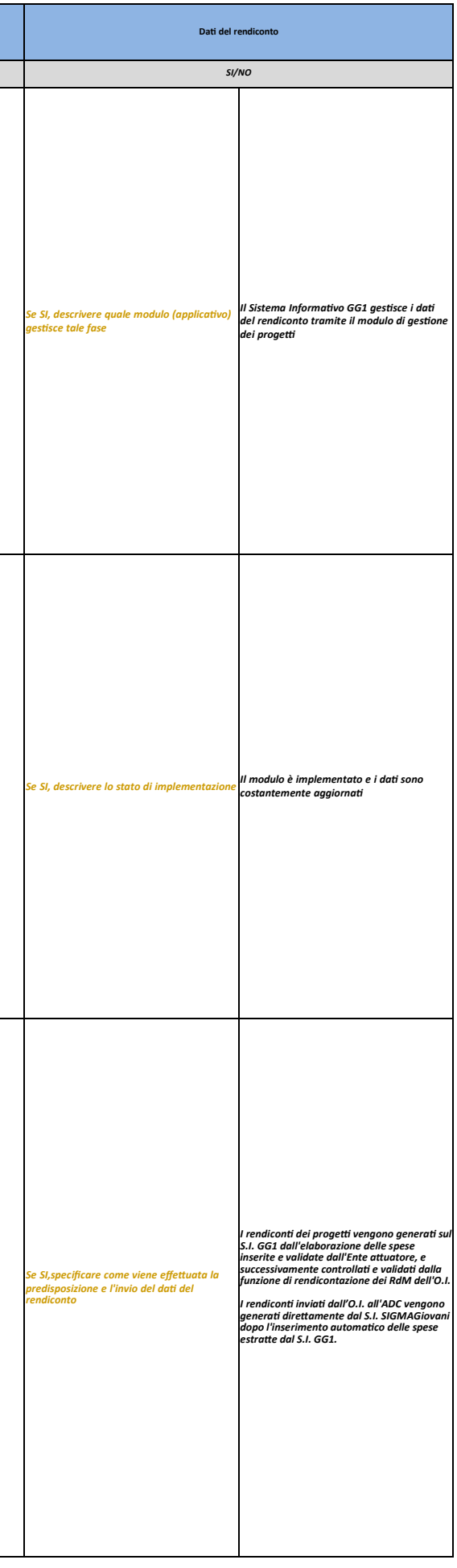

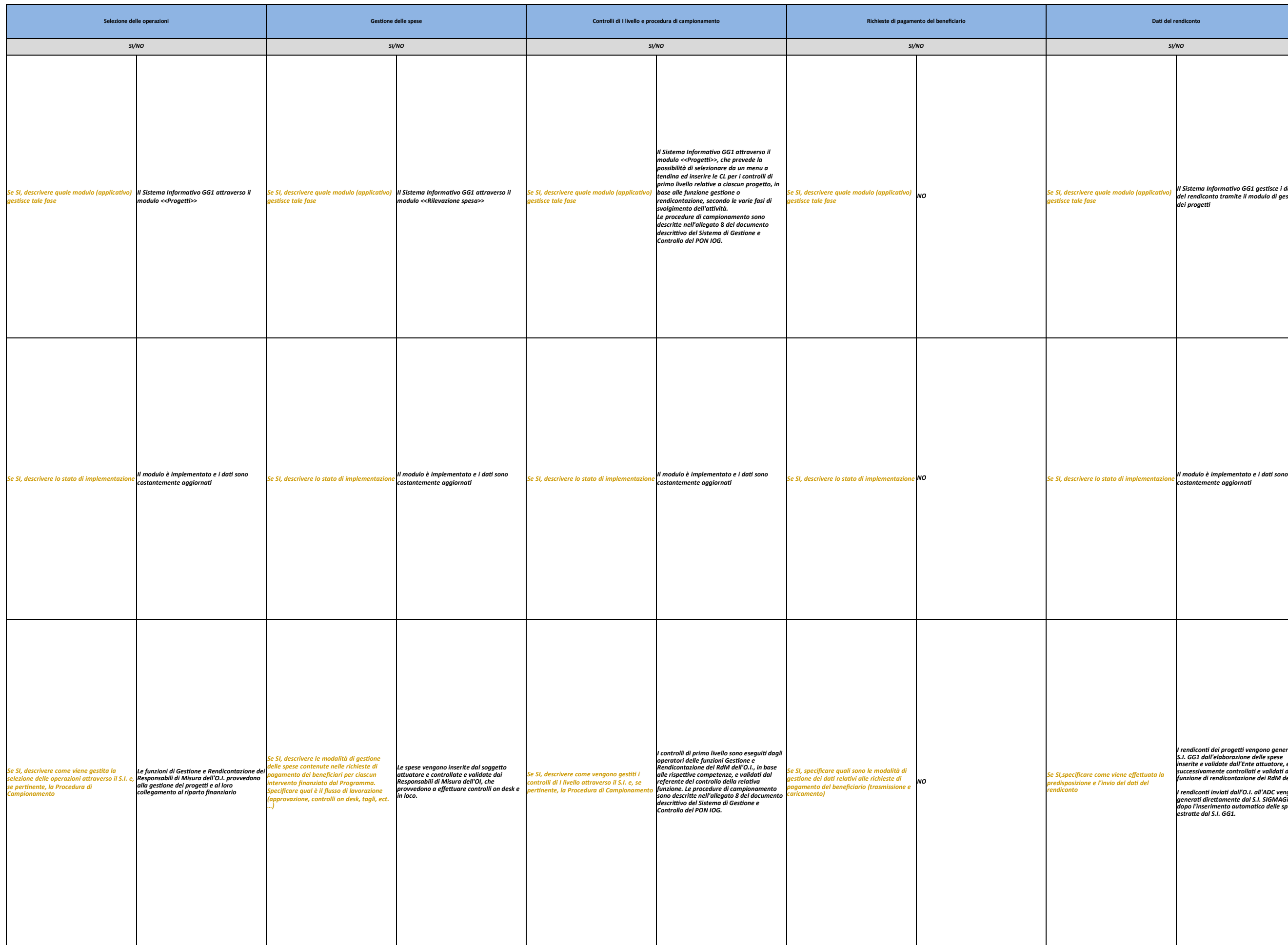

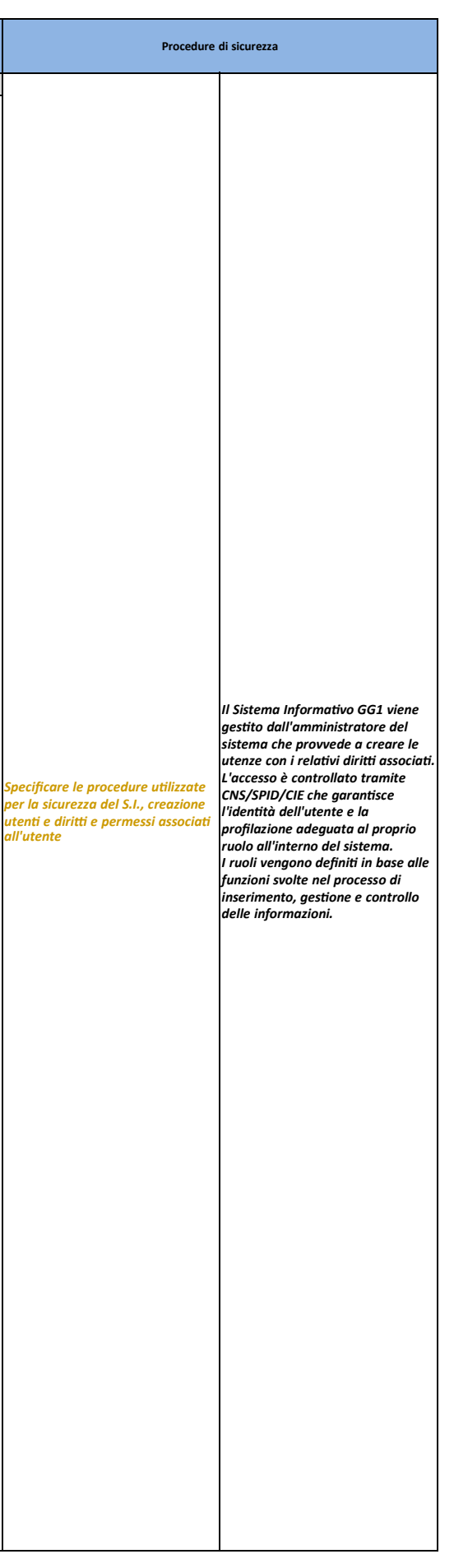

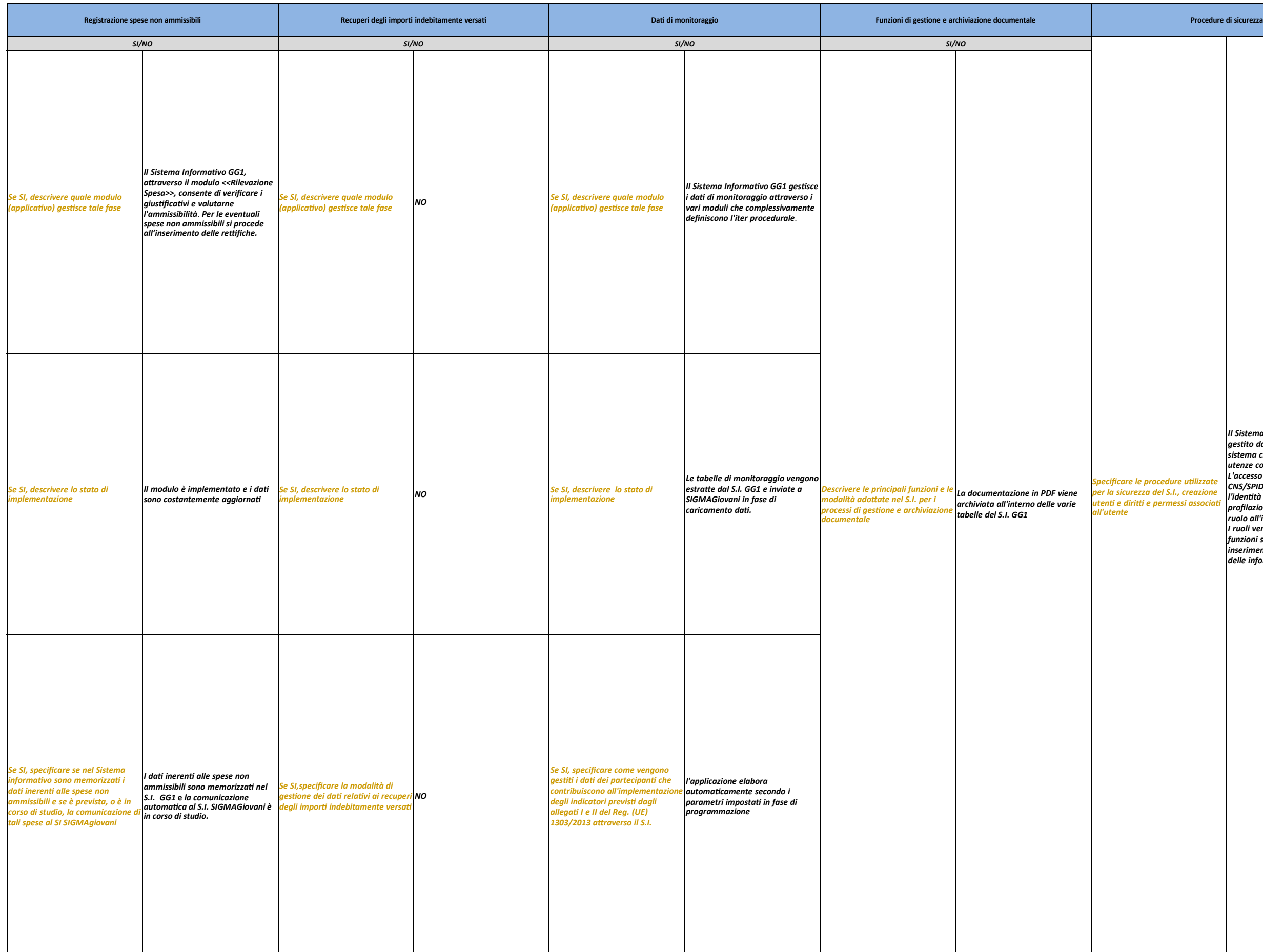

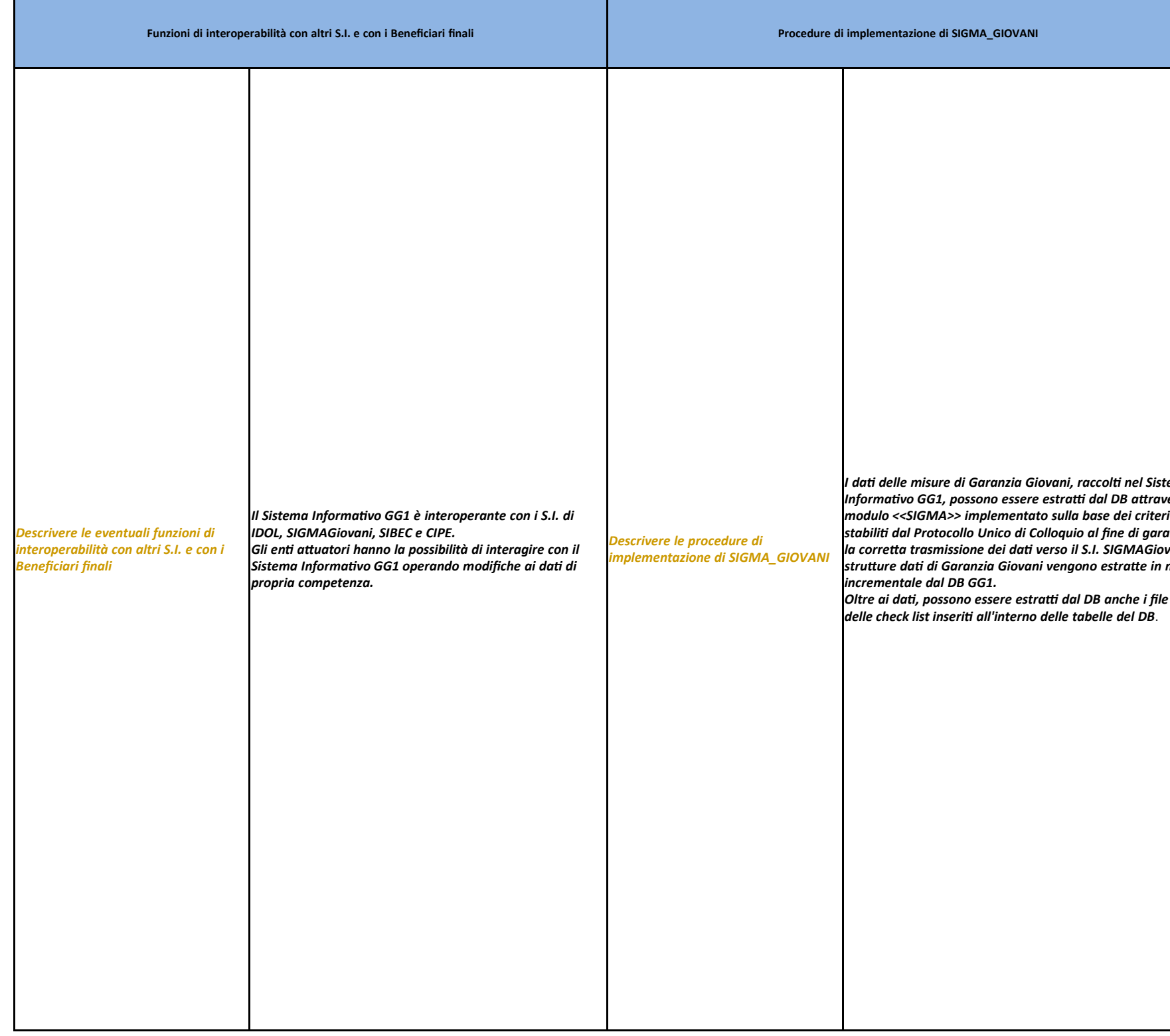

*I da delle misure di Garanzia Giovani, raccol nel Sistema Informavo GG1, possono essere estra. dal DB a9raverso il stabili dal Protocollo Unico di Colloquio al fine di garanre la corre9a trasmissione dei da verso il S.I. SIGMAGiovani; le stru9ure da di Garanzia Giovani vengono estra9e in modo*

*Oltre ai da, possono essere estra. dal DB anche i file pdf*